## LIENS TEAMS PALAIS DE JUSTICE DE DRUMMONDVILLE 2024

## C.S. Longue Durée

**Rejoindre sur votre ordinateur ou application mobile [Cliquez ici pour vous joindre à la réunion](https://teams.microsoft.com/l/meetup-join/19%3ameeting_YTRmOTA5N2ItZTdmYS00MDE0LWEwYzktNGQ5NmRjOWZhNjQz%40thread.v2/0?context=%7b%22Tid%22%3a%223f6dec78-7ded-4395-975c-6edbb7d10b16%22%2c%22Oid%22%3a%22a6833564-7e3b-4d85-9dee-6e13043cc698%22%7d)** ID de la réunion : 257 470 458 553 Code secret : o26UbU [Téléchargez Teams](https://www.microsoft.com/en-us/microsoft-teams/download-app) | [Participez sur le web](https://www.microsoft.com/microsoft-teams/join-a-meeting) **Rejoindre avec un appareil de vidéoconférence** teams@teams.justice.gouv.qc.ca No de vidéoconférence : 119 576 768 2 [Autres instructions VTC](https://pexip.me/teams/teams.justice.gouv.qc.ca/1195767682) **Ou composez le numéro de téléphone (audio seulement)** [+1 581-319-2194,,91285045#](tel:+15813192194,,91285045# ) Canada, Quebec [\(833\) 450-1741,,91285045#](tel:8334501741,,91285045# ) Canada (Numéro gratuit) No de conférence téléphonique : 912 850 45# [Recherchez un numéro local](https://dialin.teams.microsoft.com/dc11392f-7838-4151-8022-3103d319422d?id=91285045) [| Réinitialisez le NIP](https://dialin.teams.microsoft.com/usp/pstnconferencing) [Pour en savoir plus](https://aka.ms/JoinTeamsMeeting) | [Options de réunion](https://teams.microsoft.com/meetingOptions/?organizerId=a6833564-7e3b-4d85-9dee-6e13043cc698&tenantId=3f6dec78-7ded-4395-975c-6edbb7d10b16&threadId=19_meeting_YTRmOTA5N2ItZTdmYS00MDE0LWEwYzktNGQ5NmRjOWZhNjQz@thread.v2&messageId=0&language=fr-FR)

## Appel du rôle

**Rejoindre à partir de votre ordinateur, de l'application mobile ou de l'appareil de la salle** 

**[Cliquez ici pour vous joindre à la réunion](https://teams.microsoft.com/l/meetup-join/19%3ameeting_ZTE3ZDM0MDEtYjFmNi00NmQ1LTkxYjMtYTYyYWQ0NGJlNjk4%40thread.v2/0?context=%7b%22Tid%22%3a%223f6dec78-7ded-4395-975c-6edbb7d10b16%22%2c%22Oid%22%3a%22a6833564-7e3b-4d85-9dee-6e13043cc698%22%7d)**

ID de la réunion : 212 832 209 735

Code secret : syHqss

[Téléchargez Teams](https://www.microsoft.com/en-us/microsoft-teams/download-app) | [Participez sur le web](https://www.microsoft.com/microsoft-teams/join-a-meeting)

#### **Rejoindre avec un appareil de vidéoconférence**

teams@teams.justice.gouv.qc.ca

No de vidéoconférence : 119 375 522 8

[Autres instructions VTC](https://pexip.me/teams/teams.justice.gouv.qc.ca/1193755228)

#### **Ou composez le numéro de téléphone (audio seulement)**

[+1 581-319-2194,,718563838#](tel:+15813192194,,718563838# ) Canada, Quebec

[\(833\) 450-1741,,718563838#](tel:8334501741,,718563838# ) Canada (Numéro gratuit)

No de conférence téléphonique : 718 563 838#

[Recherchez un numéro local](https://dialin.teams.microsoft.com/dc11392f-7838-4151-8022-3103d319422d?id=718563838) | [Réinitialisez le NIP](https://dialin.teams.microsoft.com/usp/pstnconferencing)

[Pour en savoir plus](https://aka.ms/JoinTeamsMeeting) | [Options de réunion](https://teams.microsoft.com/meetingOptions/?organizerId=a6833564-7e3b-4d85-9dee-6e13043cc698&tenantId=3f6dec78-7ded-4395-975c-6edbb7d10b16&threadId=19_meeting_ZTE3ZDM0MDEtYjFmNi00NmQ1LTkxYjMtYTYyYWQ0NGJlNjk4@thread.v2&messageId=0&language=fr-FR)

#### Greffier Spécial

**Rejoindre à partir de votre ordinateur, de l'application mobile ou de l'appareil de la salle [Cliquez ici pour vous joindre à la réunion](https://teams.microsoft.com/l/meetup-join/19%3ameeting_MWM5NTU4MTAtNjE3My00MjIxLTgwMmItMDRhNzg1NDM3NWY2%40thread.v2/0?context=%7b%22Tid%22%3a%223f6dec78-7ded-4395-975c-6edbb7d10b16%22%2c%22Oid%22%3a%22a6833564-7e3b-4d85-9dee-6e13043cc698%22%7d)** ID de la réunion : 247 639 987 083 Code secret : hr8cuE [Téléchargez Teams](https://www.microsoft.com/en-us/microsoft-teams/download-app) | [Participez sur le web](https://www.microsoft.com/microsoft-teams/join-a-meeting) **Rejoindre avec un appareil de vidéoconférence** teams@teams.justice.gouv.qc.ca No de vidéoconférence : 111 105 951 0 [Autres instructions VTC](https://pexip.me/teams/teams.justice.gouv.qc.ca/1111059510) **Ou composez le numéro de téléphone (audio seulement)** [+1 581-319-2194,,848955421#](tel:+15813192194,,848955421# ) Canada, Quebec [\(833\) 450-1741,,848955421#](tel:8334501741,,848955421# ) Canada (Numéro gratuit) No de conférence téléphonique : 848 955 421# [Recherchez un numéro local](https://dialin.teams.microsoft.com/dc11392f-7838-4151-8022-3103d319422d?id=848955421) [| Réinitialisez le NIP](https://dialin.teams.microsoft.com/usp/pstnconferencing) [Pour en savoir plus](https://aka.ms/JoinTeamsMeeting) | [Options de réunion](https://teams.microsoft.com/meetingOptions/?organizerId=a6833564-7e3b-4d85-9dee-6e13043cc698&tenantId=3f6dec78-7ded-4395-975c-6edbb7d10b16&threadId=19_meeting_MWM5NTU4MTAtNjE3My00MjIxLTgwMmItMDRhNzg1NDM3NWY2@thread.v2&messageId=0&language=fr-FR)

### C.S. Faillite

**Rejoindre à partir de votre ordinateur, de l'application mobile ou de l'appareil de la salle [Cliquez ici pour vous joindre à la réunion](https://teams.microsoft.com/l/meetup-join/19%3ameeting_MDE5ZjBmMzYtMmZlZi00ZDE0LThjYzYtMjkyNmNiMmMxNmY1%40thread.v2/0?context=%7b%22Tid%22%3a%223f6dec78-7ded-4395-975c-6edbb7d10b16%22%2c%22Oid%22%3a%22a6833564-7e3b-4d85-9dee-6e13043cc698%22%7d)** ID de la réunion : 273 419 871 763 Code secret : PuuL8J [Téléchargez Teams](https://www.microsoft.com/en-us/microsoft-teams/download-app) | [Participez sur le web](https://www.microsoft.com/microsoft-teams/join-a-meeting) **Rejoindre avec un appareil de vidéoconférence** teams@teams.justice.gouv.qc.ca No de vidéoconférence : 115 717 438 0 [Autres instructions VTC](https://pexip.me/teams/teams.justice.gouv.qc.ca/1157174380) **Ou composez le numéro de téléphone (audio seulement)** +1 581-319-2194,603729869# Canada, Quebec [\(833\) 450-1741,,603729869#](tel:8334501741,,603729869# ) Canada (Numéro gratuit) No de conférence téléphonique : 603 729 869# [Recherchez un numéro local](https://dialin.teams.microsoft.com/dc11392f-7838-4151-8022-3103d319422d?id=603729869) [| Réinitialisez le NIP](https://dialin.teams.microsoft.com/usp/pstnconferencing) [Pour en savoir plus](https://aka.ms/JoinTeamsMeeting) | [Options de réunion](https://teams.microsoft.com/meetingOptions/?organizerId=a6833564-7e3b-4d85-9dee-6e13043cc698&tenantId=3f6dec78-7ded-4395-975c-6edbb7d10b16&threadId=19_meeting_MDE5ZjBmMzYtMmZlZi00ZDE0LThjYzYtMjkyNmNiMmMxNmY1@thread.v2&messageId=0&language=fr-FR)

# LIENS TEAMS PALAIS DE JUSTICE DE DRUMMONDVILLE 2024

# C. S. Mérite, Pratique & HT

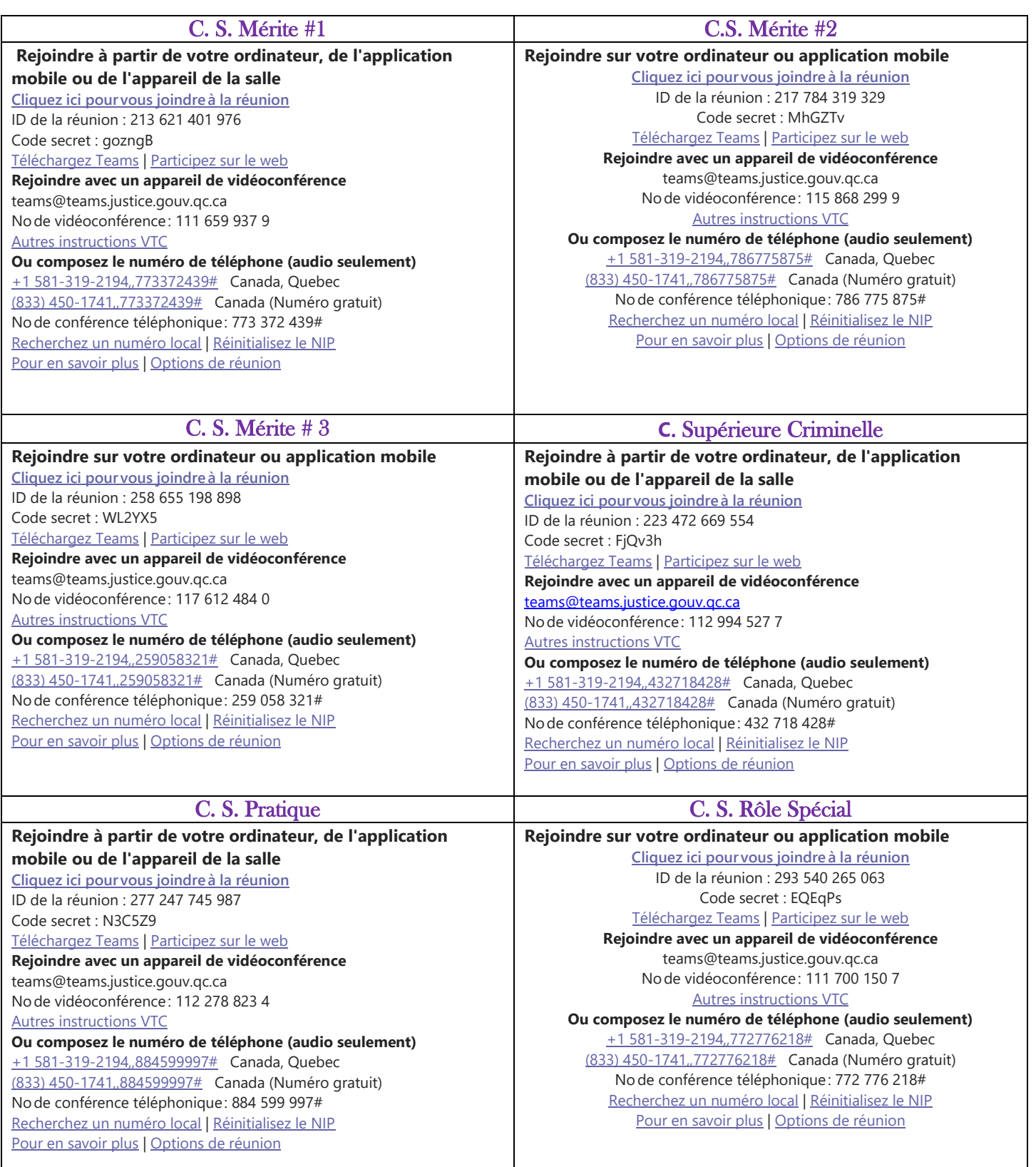

C.S. Gestions

**Rejoindre à partir de votre ordinateur, de l'application mobile ou de l'appareil de la salle [Cliquez ici pour vous joindre à la réunion](https://teams.microsoft.com/l/meetup-join/19%3ameeting_ZDMwMGIxZDMtYjAwNy00YzMzLWEyYWYtOWRmMzlhZGIzM2E1%40thread.v2/0?context=%7b%22Tid%22%3a%223f6dec78-7ded-4395-975c-6edbb7d10b16%22%2c%22Oid%22%3a%22a6833564-7e3b-4d85-9dee-6e13043cc698%22%7d)** ID de la réunion : 253 897 304 956 Code secret : woHyhx [Téléchargez Teams](https://www.microsoft.com/en-us/microsoft-teams/download-app) | [Participez sur le web](https://www.microsoft.com/microsoft-teams/join-a-meeting) **Rejoindre avec un appareil de vidéoconférence** teams@teams.justice.gouv.qc.ca No de vidéoconférence : 116 290 248 0 [Autres instructions VTC](https://pexip.me/teams/teams.justice.gouv.qc.ca/1162902480) **Ou composez le numéro de téléphone (audio seulement)** [+1 581-319-2194,,845272362#](tel:+15813192194,,845272362# ) Canada, Quebec [\(833\) 450-1741,,845272362#](tel:8334501741,,845272362# ) Canada (Numéro gratuit) No de conférence téléphonique : 845 272 362# [Recherchez un numéro local](https://dialin.teams.microsoft.com/dc11392f-7838-4151-8022-3103d319422d?id=845272362) [| Réinitialisez le NIP](https://dialin.teams.microsoft.com/usp/pstnconferencing) [Pour en savoir plus](https://aka.ms/JoinTeamsMeeting) | [Options de réunion](https://teams.microsoft.com/meetingOptions/?organizerId=a6833564-7e3b-4d85-9dee-6e13043cc698&tenantId=3f6dec78-7ded-4395-975c-6edbb7d10b16&threadId=19_meeting_ZDMwMGIxZDMtYjAwNy00YzMzLWEyYWYtOWRmMzlhZGIzM2E1@thread.v2&messageId=0&language=fr-FR)